# **Advanced Parallel Architecture**

Annalisa Massini - 2016/2017

#### Parallelism and Performance

Computer Architecture - A Quantitative Approach, Hennessy Patterson

**Chapter 1 - Fundamentals of Quantitative Design and Analysis**

**Section 1.9 - Quantitative Principles of Computer Design**

# Introduction

- $\blacktriangleright$  In the design and analysis of computers, we need
	- $\triangleright$  Principles and guidelines
	- Observations about design
	- ▶ Equations to evaluate alternatives
- **Taking advantage of parallelism is one of the most** important methods for improving performance
	- $\triangleright$  Parallelism at the system level scalability
	- Parallelism at the level of an individual processor parallelism among instructions
	- ▶ Parallelism at the level of digital design memories and ALUs

# Introduction

- ▶ Fundamental observations come from properties of programs
- ▶ The most important program property that we regularly exploit is the *principle of locality*
	- *Temporal locality* states that recently accessed items are likely to be accessed in the near future
	- *Spatial locality* says that items whose addresses are near one another tend to be referenced close together in time

## Introduction

- ▶ An important and pervasive principle of computer design is to focus on the *common case*:
	- In making a design trade-off, **favor the frequent case** over the infrequent case
- Interprinciple applies when determining how to spend resources, since the impact of the **improvement is higher**  if the occurrence is **frequent**
- In applying this simple principle, we have to decide what the frequent case is and how much performance can be improved by making that case faster

- ▶ The performance gain that is obtained by improving some portion of a computer can be calculated using **Amdahl's law**
- ▶ Amdahl's law:
	- states that the *performance improvement is limited* by the *fraction of the time* the faster mode can be used
	- defines the *speedup* that can be *gained by using a particular*  **feature**

**Speedup** = (**Performance** for entire task **using** the enhancement when possible)**/** (**Performance** for entire task **without using** the enhancement)

**Speedup** = (**Execution time** for entire task **without using** the enhancement)**/** (**Execution time** for entire task **using** the enhancement when possible)

- ▶ Amdahl's law gives us a quick way to find the speedup from some enhancement, which depends on two factors:
	- 1) The **fraction of the computation time** in the original computer that can be converted to take advantage of the enhancement, that is

**Fractionenhanced** = time with enhancement/total time

#### **Example**:

- A program that takes 60 seconds in total
- **20 seconds of the execution time can use an enhancement**
- **▶ The fraction is: 20/60**
- **This value is always less than or equal to 1**

- ▶ Amdahl's law gives us a quick way to find the speedup from some enhancement, which depends on two factors:
	- 2) The improvement gained by the enhanced execution mode, that is, how much faster the task would run if the enhanced mode were used for the entire program:

**Speedup**<sub>enhanced</sub> = original mode time / enhanced mode time

#### **Example:**

- A portion of the program in the original mode is 5 seconds
- In the enhanced mode takes 2 seconds
- The improvement is 5/2
- **This value is always greater than 1**

 The **execution time** using the original computer with the enhanced mode will be the time spent using the unenhanced portion of the computer plus the time spent using the enhancement:

using the enhancement:

\n
$$
Execution time_{new} = Execution time_{old} \times \left( (1 - Fraction_{enhanced}) + \frac{Fraction_{enhanced}}{Speedup_{enhanced}} \right)
$$

#### **The overall speedup** is the ratio of the execution times:

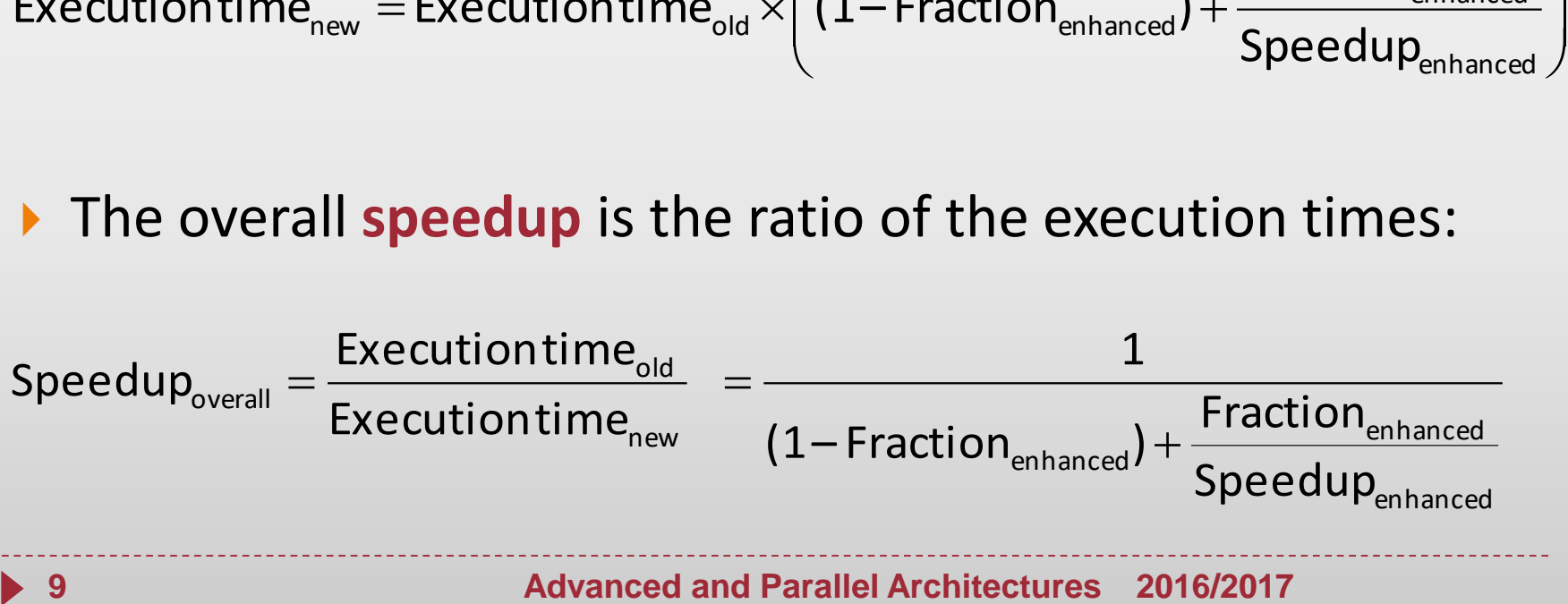

- ▶ We want to enhance the processor used for Web serving
- The new processor is **10 times faster** on computation in the Web serving application than the original processor
- Assume that the original processor is busy with computation 40% of the time and is waiting for I/O 60% of the time
- **what is the overall speedup gained by incorporating the enhancement?**

- ▶ We want to enhance the processor used for Web serving
- The new processor is **10 times faster** on computation in the Web serving application than the original processor
- Assume that the original processor is busy with computation 40% of the time and is waiting for I/O 60% of the time
- **What is the overall speedup gained by incorporating the enhancement?**

$$
Fraction_{enhanced} = 0.4 \qquad Speedup_{enhanced} = 10
$$
  
Speedup<sub>overall</sub> = 
$$
\frac{1}{(1 - Fraction_{enhanced}) + \frac{Fraction_{enhanced}}{Speedup_{enhanced}}}
$$
 = 
$$
\frac{1}{(1 - 0.4) + \frac{0.4}{10}} = \frac{1}{0.64} = 1.6
$$

- Amdahl's law can serve as a **guide** to:
	- $\triangleright$  how much an enhancement will improve performance
	- how to distribute resources to improve cost-performance
- $\triangleright$  The goal is to spend resources proportional to where time is spent
- Amdahl's law is useful
	- for *comparing the overall system performance of two alternatives*
	- $\triangleright$  to compare two processor design alternatives

- A common transformation in graphics processors is *square root*
- ▶ Implementations of floating-point square root (FPSQR) vary significantly in performance among processors for graphics
- Suppose **FPSQR is responsible for 20% of the execution time** of a critical graphics benchmark and **FP instructions are responsible for half of the execution time** for the application
- **Two proposals:** 
	- ▶ To enhance the FPSQR hardware and speed up this operation by a factor of 10
	- ▶ To try to make all FP instructions in the graphics processor run faster by a factor of 1.6
- Compare these two design alternatives

▶ We can compare these two alternatives by comparing the speedups

$$
\text{Speedup}_{\text{FPSQR}} = \frac{1}{(1-0.2) + \frac{0.2}{10}} = \frac{1}{0.82} = 1.22
$$

▶ We can compare these two alternatives by comparing the speedups

> 1.22 0.82 1 10  $(1 - 0.2) + \frac{0.2}{10}$ 1  $\textsf{Speedup}_{\textsf{FPSQR}} = \frac{1}{\sqrt{27}} = \frac{1}{2.22} =$  $\, +$  $\overline{\phantom{a}}$  $= 1.23$ 0.8125 1 1.6  $(1 - 0.5) + \frac{0.5}{1}$ 1  $\textsf{Speedup}_{\textsf{FP}} = \frac{1}{\sqrt{25}} = \frac{1}{\sqrt{25}} = \frac$  $\hspace{0.1mm} +$  $\equiv$

▶ We can compare these two alternatives by comparing the speedups

> 1.22 0.82 1 10  $(1 - 0.2) + \frac{0.2}{10}$ 1  $\textsf{Speedup}_{\textsf{FPSQR}} = \frac{1}{\sqrt{27}} = \frac{1}{2.22} =$  $\, +$  $\equiv$  $= 1.23$ 0.8125 1 1.6  $(1 - 0.5) + \frac{0.5}{1}$ 1  $\textsf{Speedup}_{\textsf{FP}} = \frac{1}{\sqrt{25}} = \frac{1}{\sqrt{25}} = \frac$  $\hspace{0.1mm} +$  $\equiv$

Improving the performance of the FP operations overall is slightly better because of the higher frequency

- All computers are constructed using a clock running at a constant rate
- Discrete time events are called *ticks, clock ticks, clock periods, clocks, cycles, or clock cycles*
- ▶ Computer designers refer to the time of a clock period by its duration (e.g., 1 ns) or by its rate (e.g., 1 GHz)
- ▶ CPU time for a program can then be expressed two ways:
	- **CPU time = CPU clock cycles for a program × Clock cycle time** or
	- **CPU time = CPU clock cycles for a program / Clock rate**

- We can also count the number of instructions executed the *instruction path length* or *instruction count (IC)*
- If we know the **number of clock cycles** and the **instruction count**, we can calculate the average number of *clock cycles per instruction (CPI):*

**CPI = CPU clock cycles for a program / Instruction count** 

- $\blacktriangleright$  From this formula we obtain
	- **CPU clock cycles for a program = CPI x IC**

- **This allows us to use CPI in the execution time formula and** obtain the **performance equation**:
	- **CPU time = IC × CPI × Clock cycle time**
- In fact using the units of measurement we have:

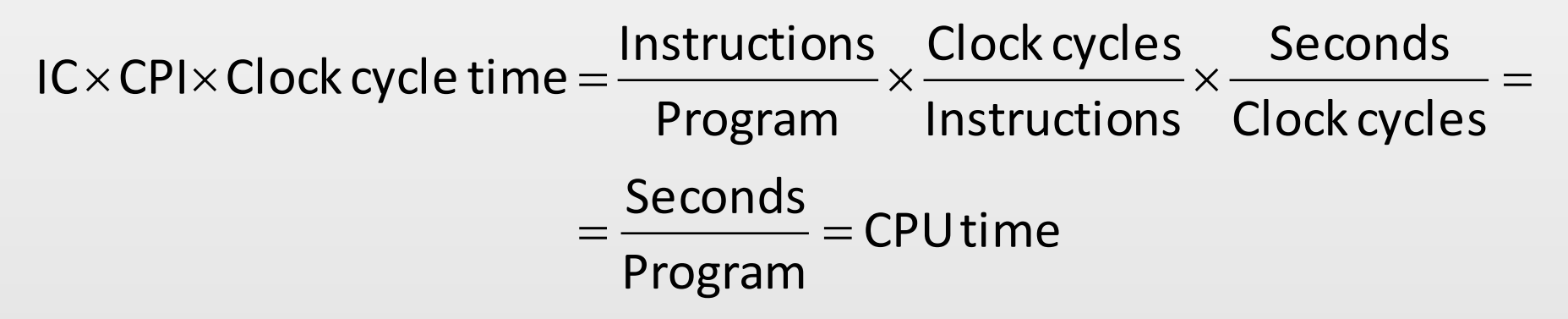

 Observe that **processor performance** is *equally* **dependent** upon three characteristics: **clock cycle** (or rate), **clock cycles per instruction**, and **instruction count 19**  $= \frac{32880443}{Program} = CPU time$ <br> **19 Construction per instruction, and instruction count**<br> **19 Advanced and Parallel Architectures** 2016/2017

It is useful to calculate the number of total processor clock cycles as

$$
\text{CPUclock cycles} = \sum_{i=1}^{n} \text{IC}_i \times \text{CPI}_i
$$

- where
	- $\triangleright$  Ic<sub>i</sub> is the number of times instruction *i* is executed in a program
- $\triangleright$  CPI<sub>i</sub> is the average number of clocks per instruction for instr. *i* **<sup>20</sup> Advanced and Parallel Architectures 2016/2017** *<sup>i</sup>*

This expression can be used to express CPU time as

$$
\textsf{CPU time} = \left(\sum_{i=1}^{n} \textsf{IC}_i \times \textsf{CPI}_i\right) \times \textsf{Clock cycle time}
$$

**and the overall CPI as** 

$$
CPI = \frac{\sum_{i=1}^{n} IC_i \times CPI_i}{Instruction count} = \sum_{i=1}^{n} \frac{IC_i}{Instruction count} \times CPI_i
$$

- ▶ Suppose we have made the following measurements in the previous example :
	- $\triangleright$  Frequency of FP operations = 25%
	- Average CPI of FP operations  $= 4.0$
	- Average CPI of other instructions =  $1.33$
	- $\triangleright$  Frequency of FPSQR = 2%
	- $\triangleright$  CPI of FPSQR = 20
- Assume that the two design alternatives are to decrease the CPI of FPSQR to 2 or to decrease the average CPI of all FP operations to 2.5.
- ▶ Compare these two design alternatives using the processor performance equation

- ▶ Observe that only the CPI changes; the clock rate and instruction count remain identical
- ▶ We start by finding the original CPI with neither enhancement:

$$
CPI_{original} = \sum_{i=1}^{n} CPI_{i} \times \frac{IC_{i}}{Instruction count}
$$

$$
= (4 \times 25\%) + (1.33 \times 75\%) = 2.0
$$

▶ We can compute the CPI for the enhanced FPSR by subtracting the cycles saved from the original CPI:

$$
CPI_{\text{new FPSR}} = CPI_{\text{original}} - 2\% \times (CPI_{\text{old FPSR}} - CPI_{\text{new FPSR only}}) =
$$

$$
= 2 - 2\% \times (20 - 2) = 1.64
$$

 We can compute the CPI for the enhancement of all FP instructions (the same way or) by summing the FP and non-FP CPIs:

 $CPI_{newFP} = (2.5 \times 25%) + (1.33 \times 75%) = 1.625$ 

- ▶ Since the CPI of the overall FP enhancement is slightly lower, its performance will be marginally better
- Inte speedup for the overall FP enhancement is

**24 EVALUAT:**  $\begin{aligned}\n\mathbf{CPI}_{\text{newFP}} &= (2.5 \times 25\%) + (1.33 \times 75\%) = 1.625\n\end{aligned}$ Since the CPI of the overall FP enhancement is slightler<br>
its performance will be marginally better<br>
The speedup for the overall FP enhancemen 1.23 1.625 2.0 CPI CPI IC $\times$ Clock cycle $\times$ CPI IC $\times$ Clock cycle $\times$ CPI CPUtime CPUtime Speedup newFP  $=$   $\frac{C_1 \cdot \text{original}}{C_2 \cdot \text{total}} = \frac{2.0}{1.00} =$ newFP original newFP original  $newFP = \frac{newFP}{newTP} = \frac{newTP}{newTP}$  $\times$  CIOCK CVCIE  $\times$  $\times$  CIOCK CVCIE  $\times$ = <del>---------------------</del> =

#### **Conclusions**

- ▶ It is easier to use the processor performance equation **than Amdahl's law.** In fact,
	- It is often possible to **measure the constituent parts of the processor performance equation**
	- It may be **difficult** to measure things such as the **fraction of execution time** for which a set of instructions is responsible
	- $\triangleright$  In practice, this would probably be computed by summing the product of the instruction count and the CPI for each of the instructions in the set
- ▶ Hence the starting point is often individual instruction count and CPI measurements  $\rightarrow$  performance equation